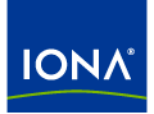

## Artix<sup>™</sup>

### Artix Connect Release Notes

Version 3.0, June 2005

Making Software Work Together<sup>™</sup>

IONA, IONA Technologies, the IONA logo, Orbix, Orbix/E, Orbacus, Artix, Artix Connect, Orchestrator, Mobile Orchestrator, Enterprise Integrator, Adaptive Runtime Technology, Transparent Enterprise Deployment, and Total Business Integration are trademarks or registered trademarks of IONA Technologies PLC and/or its subsidiaries.

Java and J2EE are trademarks or registered trademarks of Sun Microsystems, Inc. in the United States and other countries.

CORBA is a trademark or registered trademark of the Object Management Group, Inc. in the United States and other countries. All other trademarks that appear herein are the property of their respective owners.

While the information in this publication is believed to be accurate, IONA Technologies PLC makes no warranty of any kind to this material including, but not limited to, the implied warranties of merchantability and fitness for a particular purpose. IONA Technologies PLC shall not be liable for errors contained herein, or for incidental or consequential damages in connection with the furnishing, performance or use of this material.

#### COPYRIGHT NOTICE

No part of this publication may be reproduced, stored in a retrieval system or transmitted, in any form or by any means, photocopying, recording or otherwise, without prior written consent of IONA Technologies PLC. No third party intellectual property right liability is assumed with respect to the use of the information contained herein. IONA Technologies PLC assumes no responsibility for errors or omissions contained in this book. This publication and features described herein are subject to change without notice.

Copyright © 2005 IONA Technologies PLC. All rights reserved.

All products or services mentioned in this manual are covered by the trademarks, service marks, or product names as designated by the companies who market those products.

Updated: 15-Jun-2005

# **Contents**

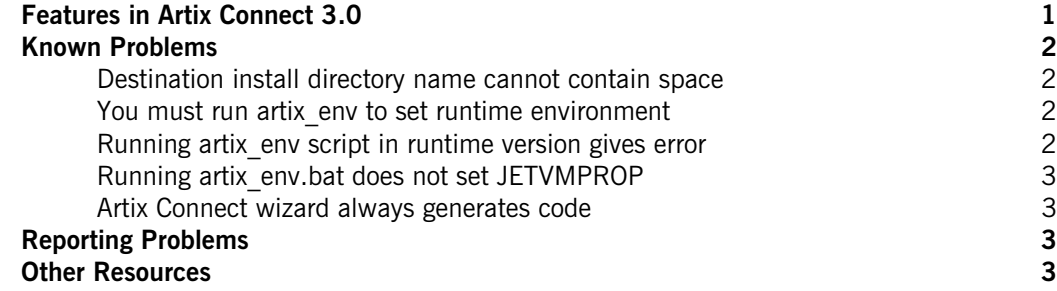

CONTENTS

### Artix Connect 3.0 Release Notes

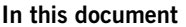

This document contains the following sections:

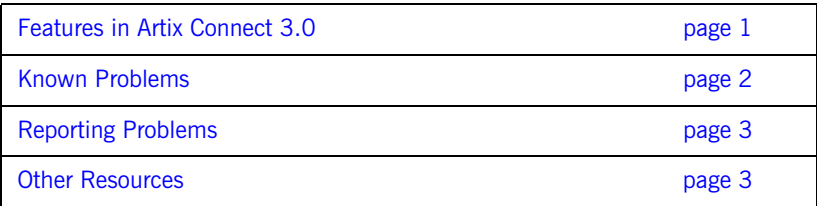

#### <span id="page-4-0"></span>**Features in Artix Connect 3.0**

The main features of Artix Connect 3.0 are:

- **•** Fully integrated with the Microsoft Visual Studio .NET 2003 development environment.
- **•** Supports all of the transports and protocols supported by Artix Standard, including SOAP over HTTP, CORBA and IIOP. This enables a .NET developer to access existing services deployed on any of Artix supported middleware platforms from their .NET environment.
- **•** An Artix Connect wizard that can be launched from within the Microsoft Visual Studio .NET 2003 development environment. The wizard enables a .NET developer to select the WSDL contract for the service to which the .NET client needs to connect, and from the WSDL contract it generates the required .NET metadata and client starting point code. This can all be done from within the .NET development environment.
- **•** A wsdltodotnet command-line tool that a .NET developer can use to generate .NET metadata from a WSDL contract.
- **•** Supports a WSDL to .NET mapping that follows the Microsoft WSDL to .NET mapping as close as is possible. This enables .NET applications that use Microsoft Web services to communicate with a remote object to switch to using Artix Connect with as little code change as possible.
- **•** Support for callbacks.
- **•** Support for all WSDL types described in the *WSDL to .NET Mapping* chapter in the [Artix Connect User's Guide.](http://www.iona.com/support/docs/artix/connect/3.0/users_guide/index.htm)

#### <span id="page-5-0"></span>**Known Problems**

The following are known problems in this release:

- **•** [Destination install directory name cannot contain space](#page-5-1)
- **•** [You must run artix\\_env to set runtime environment](#page-5-2)
- **•** [Running artix\\_env script in runtime version gives error](#page-5-3)
- **•** [Running artix\\_env.bat does not set JETVMPROP](#page-6-0)
- **•** [Artix Connect wizard always generates code](#page-6-1)

#### <span id="page-5-1"></span>**Destination install directory name cannot contain space**

Do not install Artix Connect to a directory where the name contains a space; for example  $c:\Pergram \text{Files}\IONA.$  This bug will be fixed in the next release.

#### <span id="page-5-2"></span>**You must run artix\_env to set runtime environment**

The installer does not allow you to set the required environment variables when you are installing the runtime-only version of the product. The installation process does not change the environment or update the PATH. To use the runtime version, you must call artix\_env.bat in each command window.

#### <span id="page-5-3"></span>**Running artix\_env script in runtime version gives error**

If you install the runtime-only version of Artix Connect, running the artix\_env.bat script will give an error.

You can ignore this error as long as the PATH environment variable has been updated to include the Artix bin directories and the following environment variables have been set:

- **•** IT\_PRODUCT\_DIR
- **•** IT\_CONFIG\_DOMAINS\_DIR
- **•** IT\_LICENSE\_FILE
- **•** IT\_DOMAIN\_NAME

You can check that the variables have been set by running the following from a command prompt:

- **•** set IT
- **•** set PATH

#### <span id="page-6-0"></span>**Running artix\_env.bat does not set JETVMPROP**

If you use artix\_env.bat to set your environment, you must set JETVMPROP manually. See the "Setting the variables manually" section in the [Install Guide](http://www.iona.com/support/docs/artix/connect/3.0/install_guide/index.htm) for more detail.

#### <span id="page-6-1"></span>**Artix Connect wizard always generates code**

The Artix Connect wizard will always generate starting point code, even if you have deselected the **Generate starting point C# client code** check box.

You can simply delete the generated .cs file from your .NET Studio project using the Solution Explorer.

#### <span id="page-6-2"></span>**Reporting Problems**

Contact customer support at [http://www.iona.com/support/contact/.](http://www.iona.com/support/contact/)

#### <span id="page-6-3"></span>**Other Resources**

If you need further help please use the following resources:

- **•** [Artix TechZone](http://www.iona.com/devcenter/artix) (http://www.iona.com/devcenter/artix) is a free online forum where IONA developers, your peers and other professionals come to share tips on Artix Web Services development. Visit the Artix TechZone today to start making the most of your Artix development experience.
- **•** [IONA University](http://www.iona.com/info/services/ps/) (http://www.iona.com/info/services/ps/) delivers practical and insightful courses that cover technical and product issues as well as standards-based best practices gleaned from real-world projects.

**•** [IONA Professional Services](http://www.iona.com/info/services/consulting/)

(http://www.iona.com/info/services/consulting/) provide product expertise and consulting solutions that empower end-users, system integrators and software vendors with the knowledge to fully leverage IONA products. Together, IONA consultants and products equip you with a single platform for integrating and developing extremely reliable, scalable and secure e-business systems.

**•** [IONA Security Mailing List](mailto:security-alert@iona.com) (security-alert@iona.com): The mailing list provides security updates assocaited with all IONA products. To recieve security updates from IONA send mail to [listserver@iona.com](mailto:listserver@iona.com) with no subject and the body text subscribe security-alert youremail.

**Note:** Please do not try to post queries to this e-mail alias; it has been set up only to notify you of security alerts.

- **•** [Online Documentation](http://www.iona.com/support/docs/index.xml) (http://www.iona.com/support/docs/index.xml): The latest updates to the Artix Connect documentation are posted online.
- **•** [Knowledge base articles](http://www.iona.com/support/index.xml) (http://www.iona.com/support/index.xml): A database that contains practical advice on specific development issues, contributed by IONA developers, support specialists, and customers.